**UNIVERSIDAD AUTÓNOMA JUAN MISAEL SARACHO FACULTAD DE CIENCIAS Y TECNOLOGÍA INGENIERÍA INFORMÁTICA**

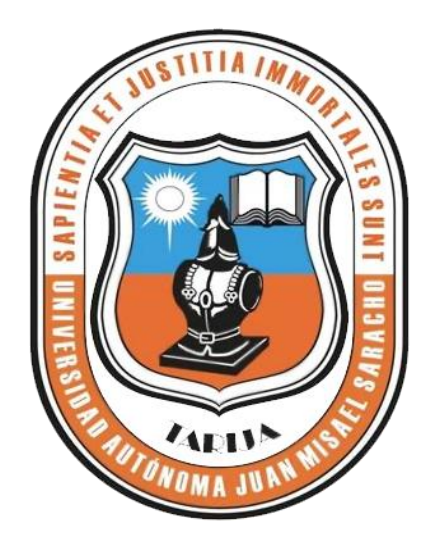

# **MEJORAR LA GESTIÓN DEL ÁREA DE ARCHIVOS DE LA O. M. A. DEL GOBIERNO MUNICIPAL AUTÓNOMO DE SAN LORENZO.**

**Por:**

## **MARIA DE LOS ANGELES CASTILLO**

Trabajo de Grado presentado en consideración de la Universidad Autónoma "Juan Misael Saracho" como requisito para optar el Grado Académico de Licenciatura en Ingeniería Informática.

**Diciembre de 2013**

**Tarija – Bolivia**

**M.S.c. Ing. Ernesto Álvarez Gozalves M.S.c. Ing. Silvana S. Paz Ramírez**

**DECANO FACULTAD DE CIENCIAS Y TECNOLOGIA**

**VICEDECANA FACULTAD DE CIENCIAS Y TECNOLOGIA**

**APROBADO POR TRIBUNAL:**

 **M.S.c. Ing. Silvana S. Paz Ramírez**

**M.S.c. Lic. Deysi Arancibia Márquez**

**M.S.c. Lic. Liliana X. Ayarde Ponce**

El tribunal Calificador del presente Trabajo no se solidariza con la forma, términos, modos y expresiones vertidas en el presente trabajo, siendo la misma únicamente responsabilidad del autor.

#### **AGRADECIMIENTOS:**

A Dios, por estar siempre a mi lado en todo momento, por la fuerza que me da cada día para salir adelante y por guiarme siempre por el camino del bien.

A mi docente de Taller III y otros docentes, quienes me guiaron y colaboraron en mi aprendizaje.

### **DEDICATORIA:**

A toda mi familia, en Especial a mi hermano, Walter (**+**) por la confianza y cariño que me tenia.

A mi hijo que es el motor de vida.

A mi madre por su apoyo incondicional.

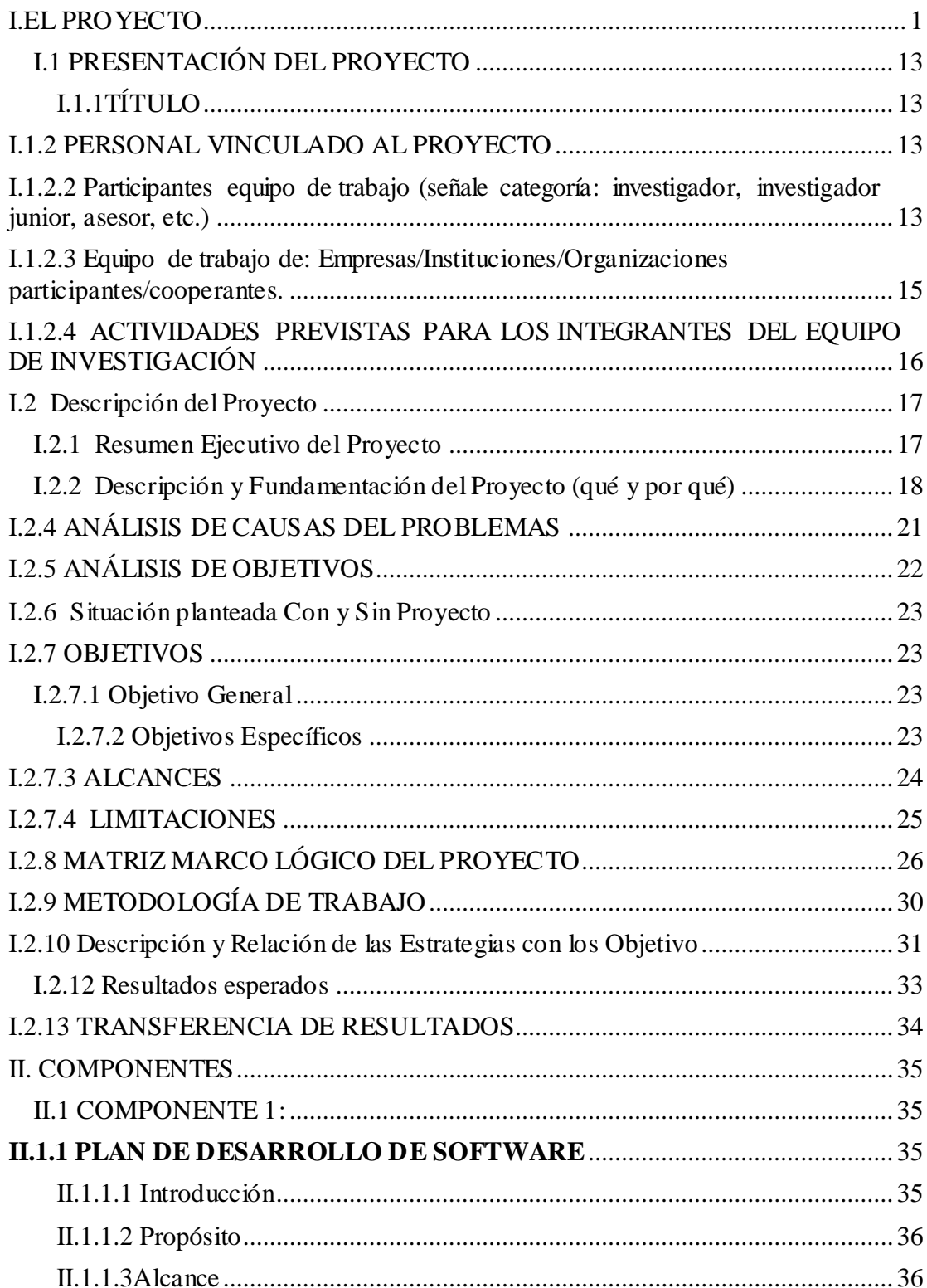

## **INDICE**

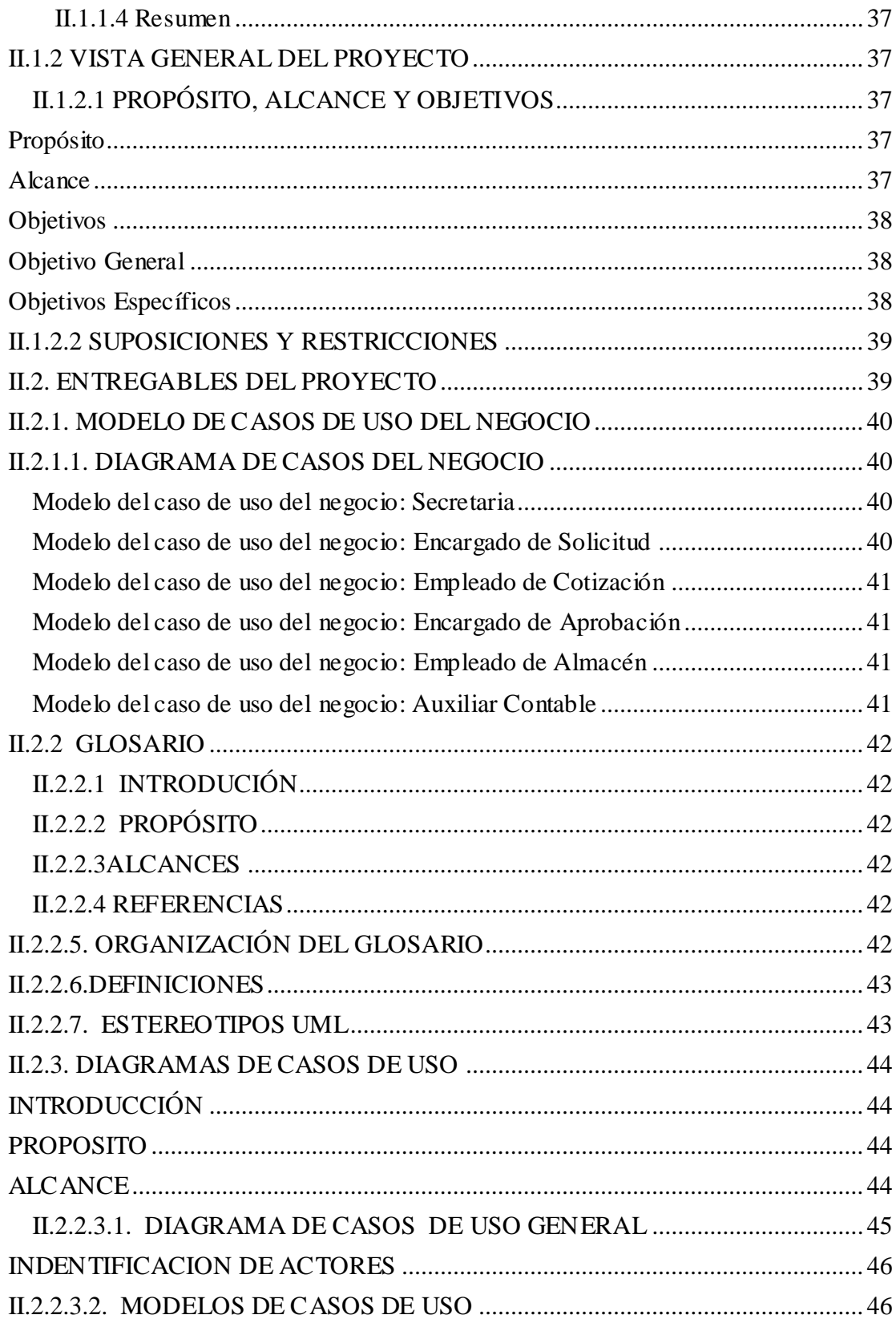

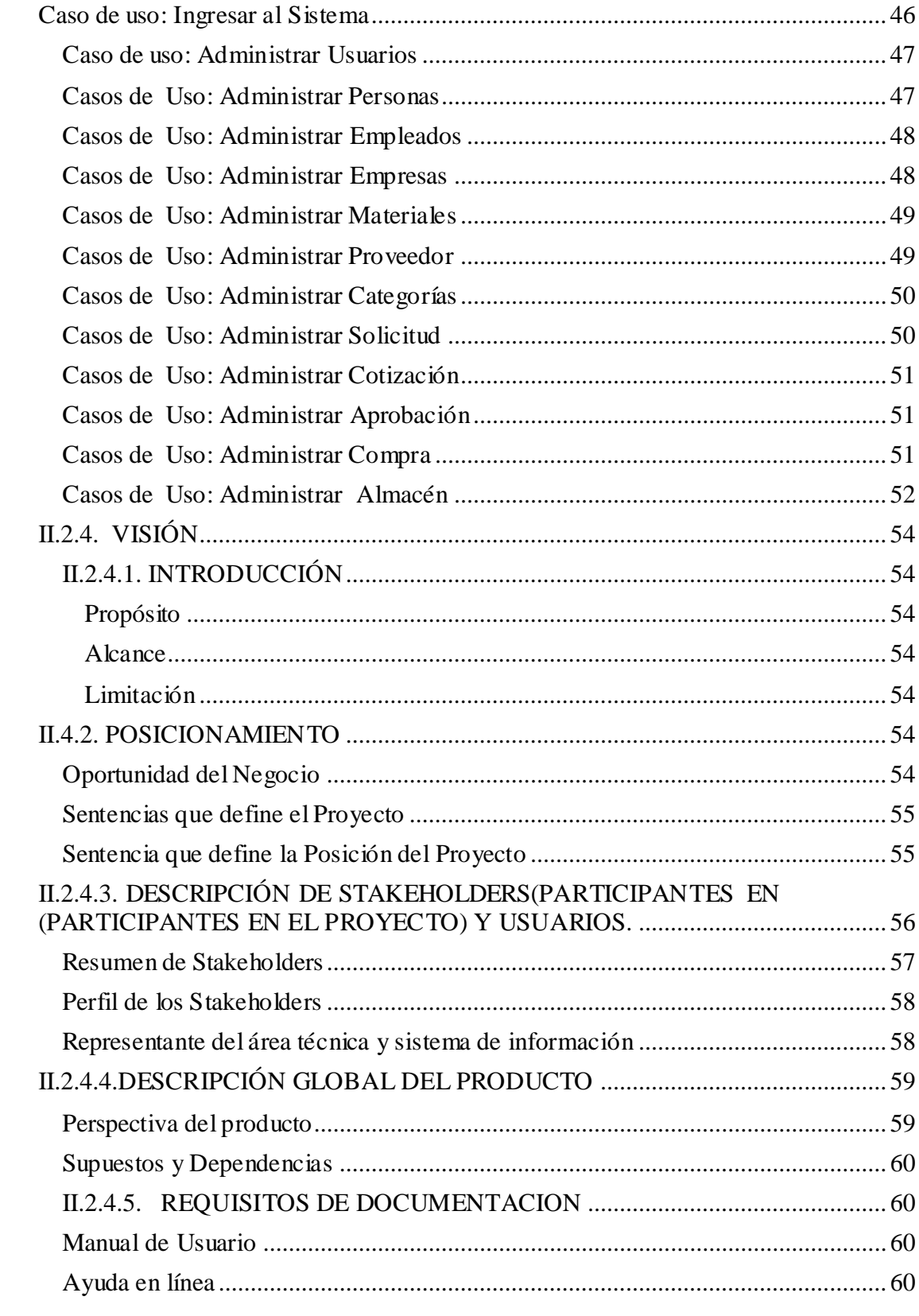

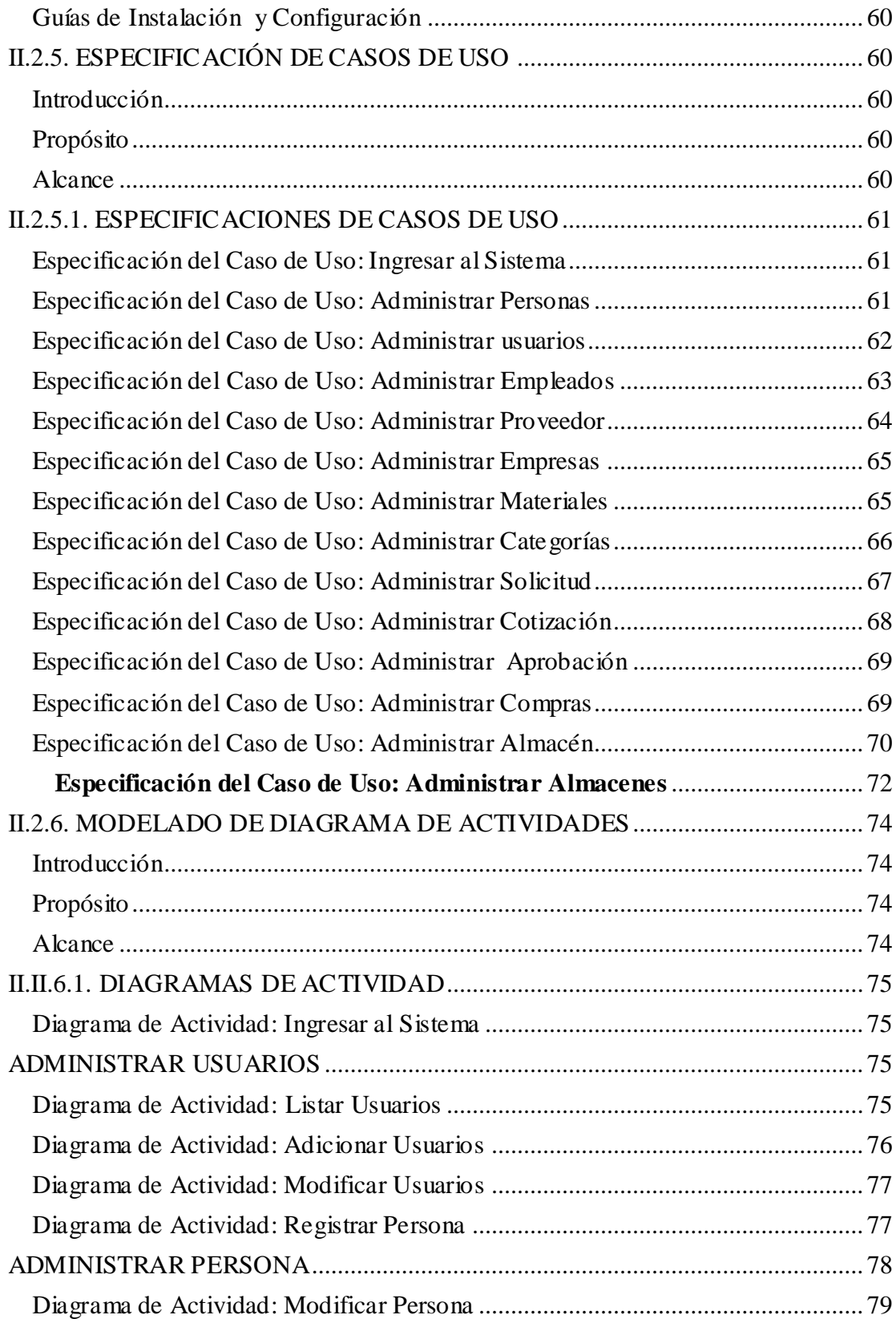

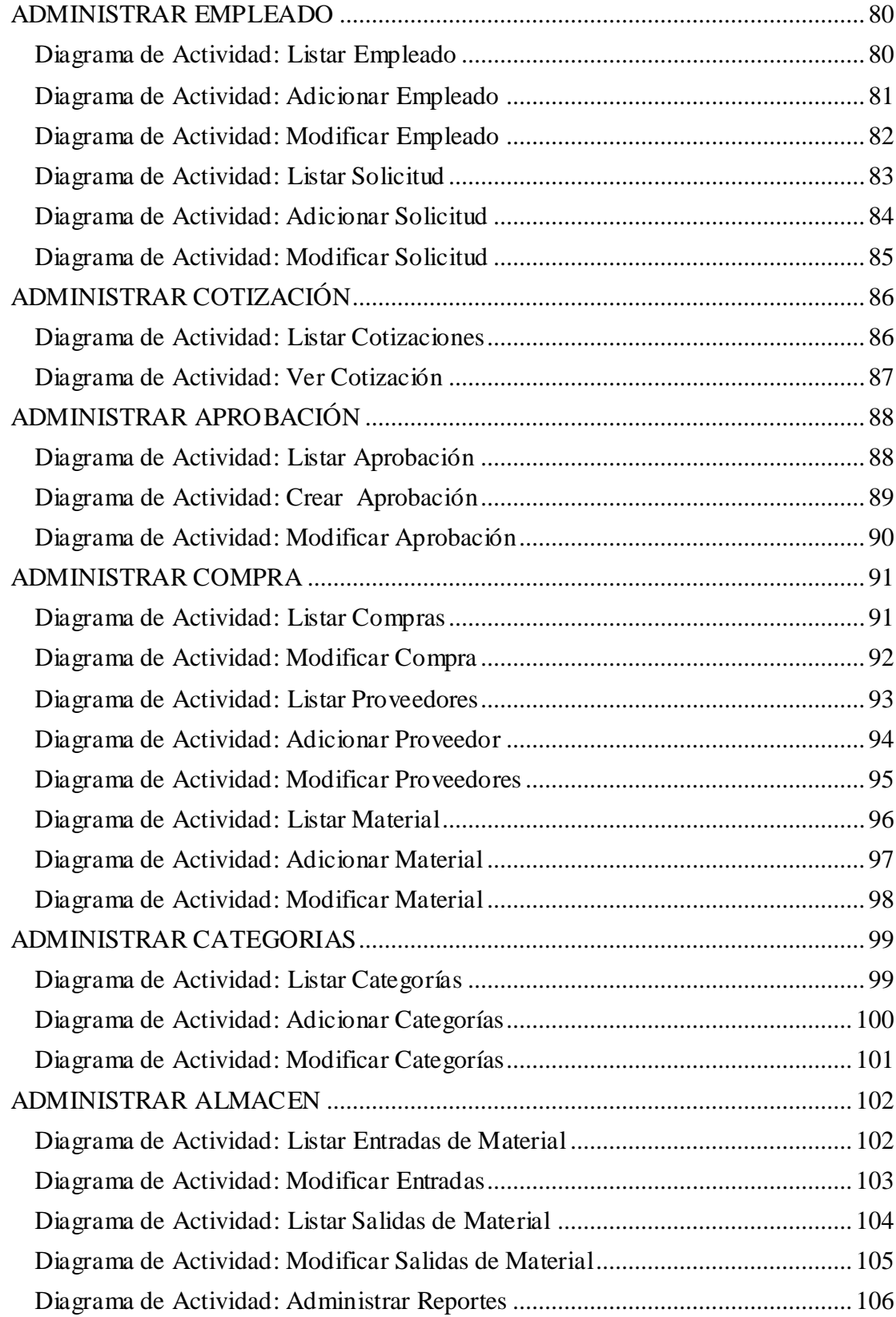

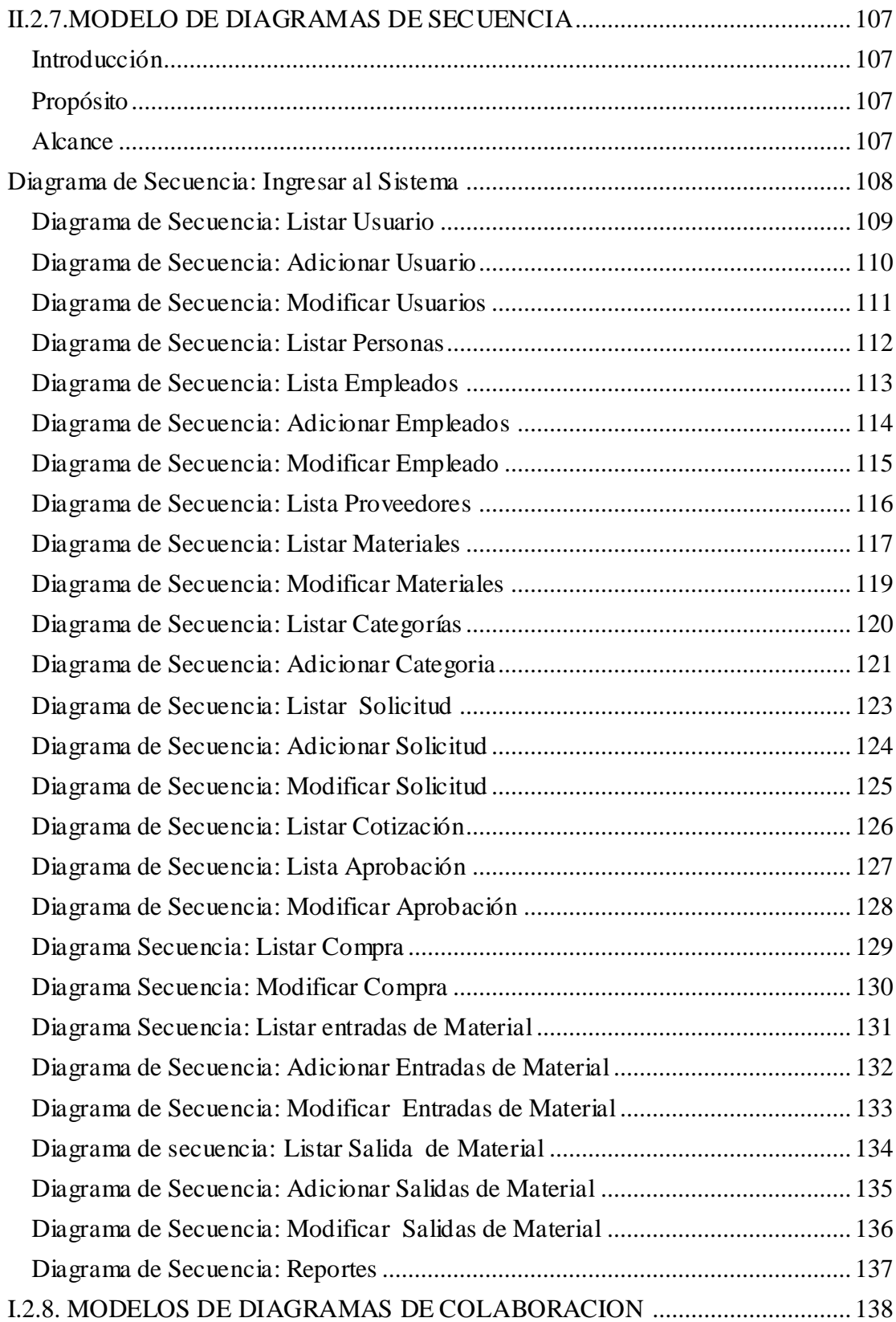

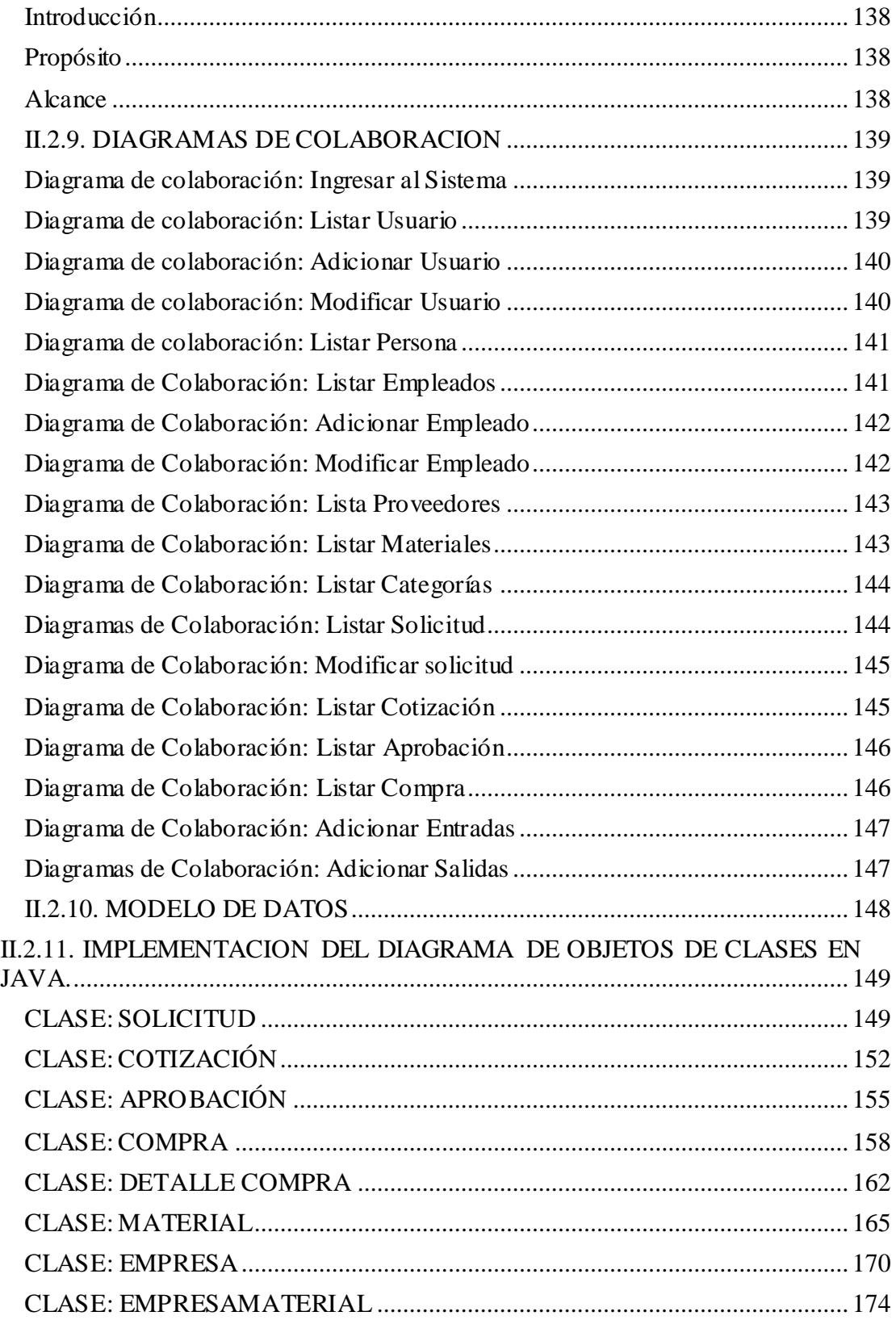

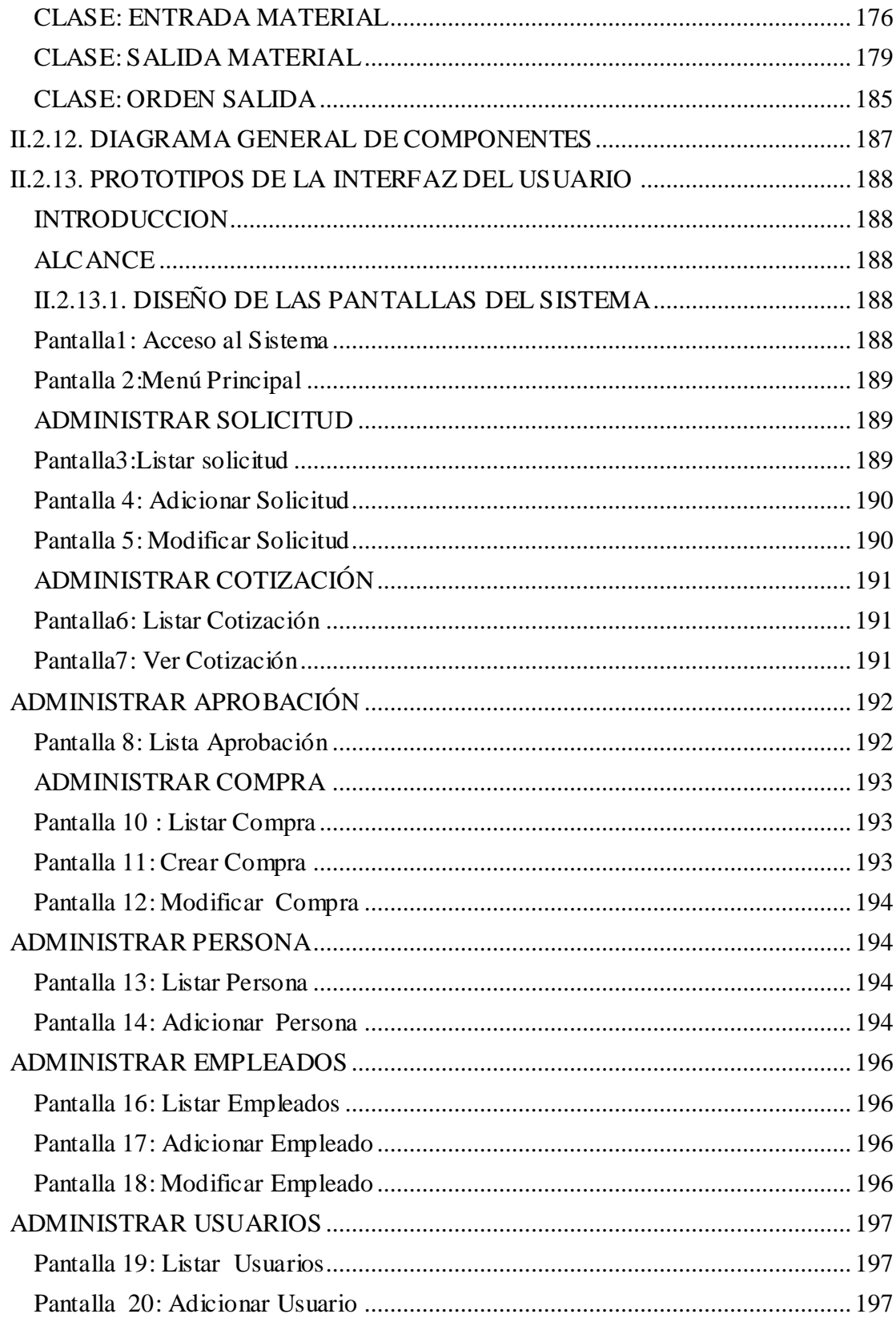

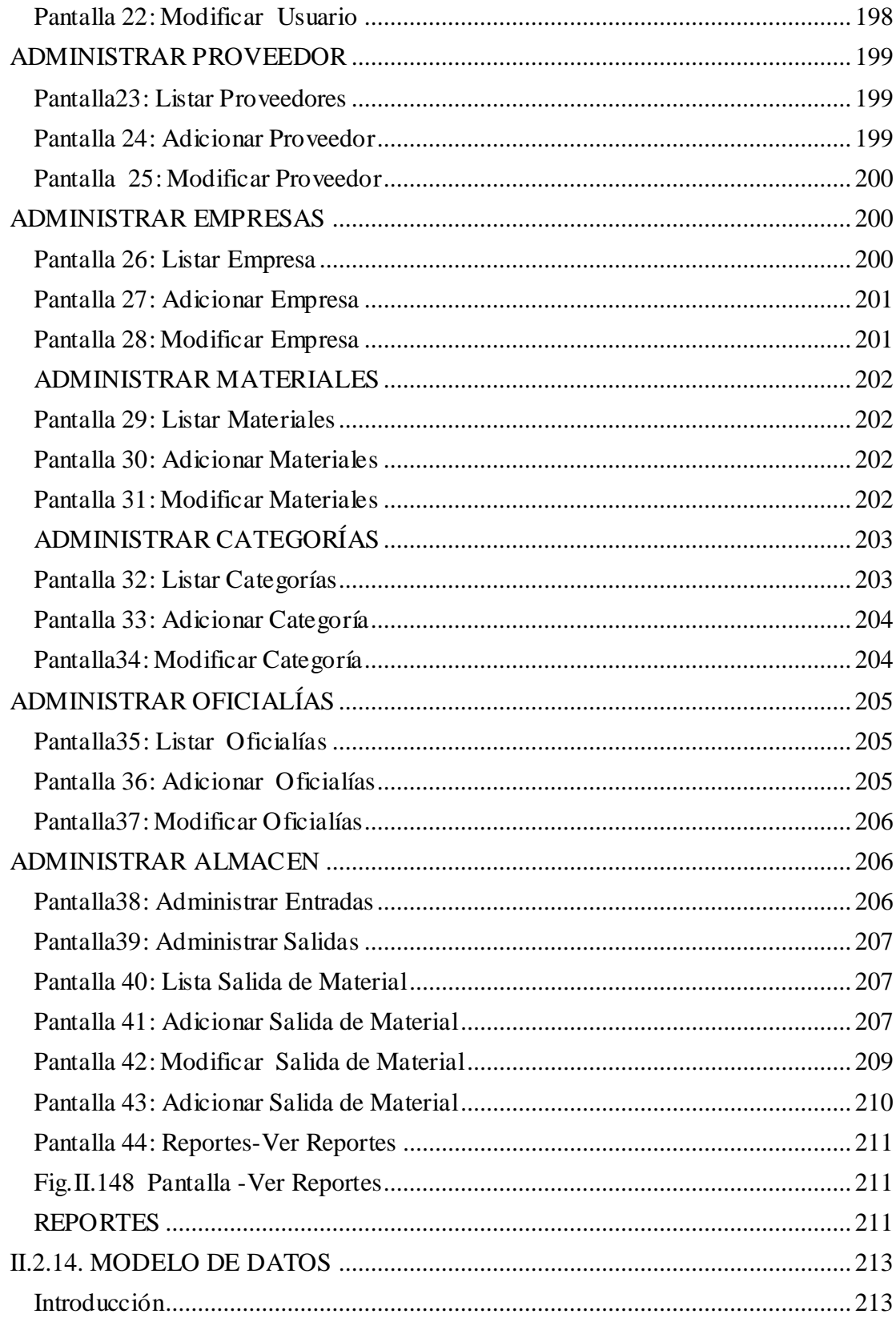

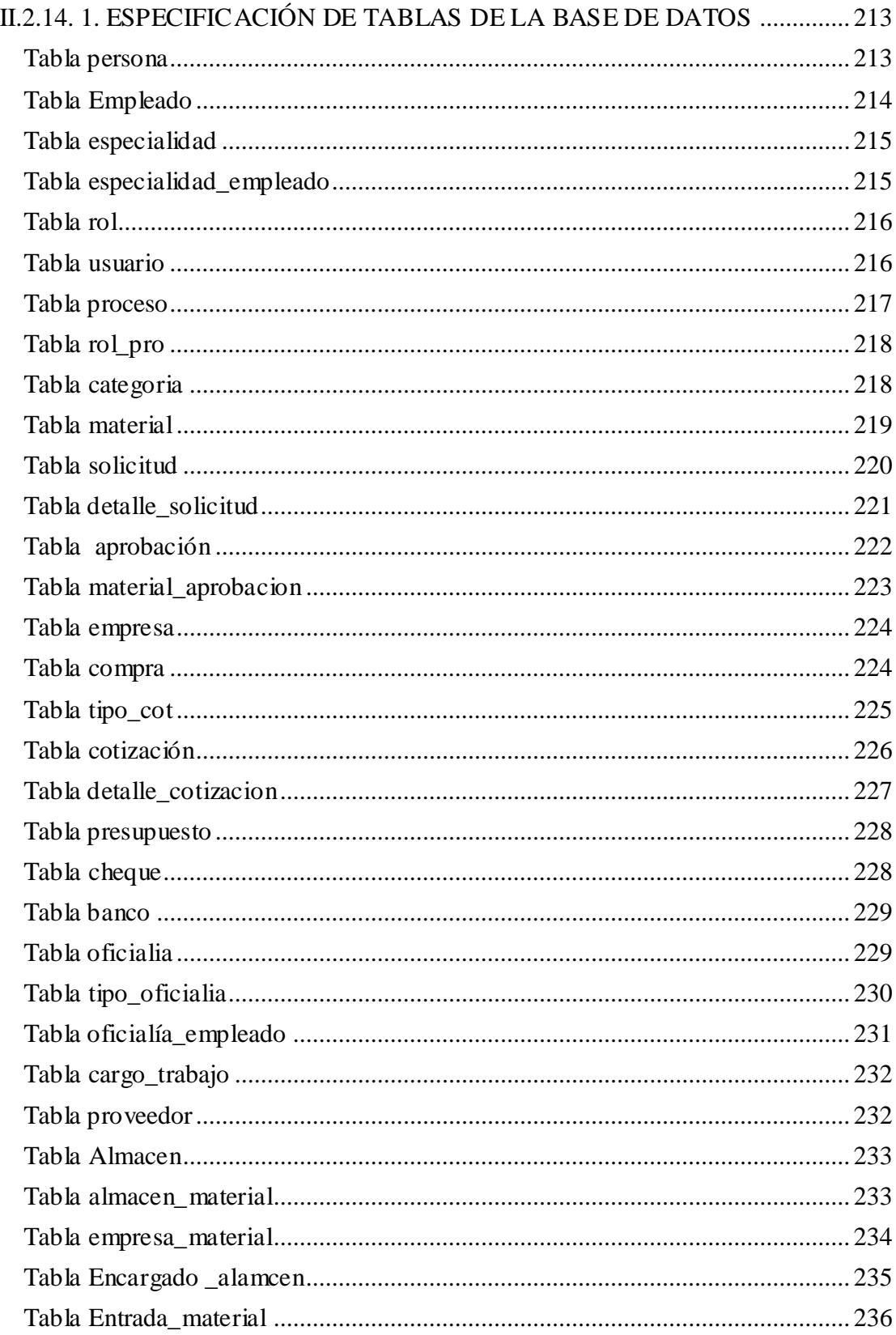

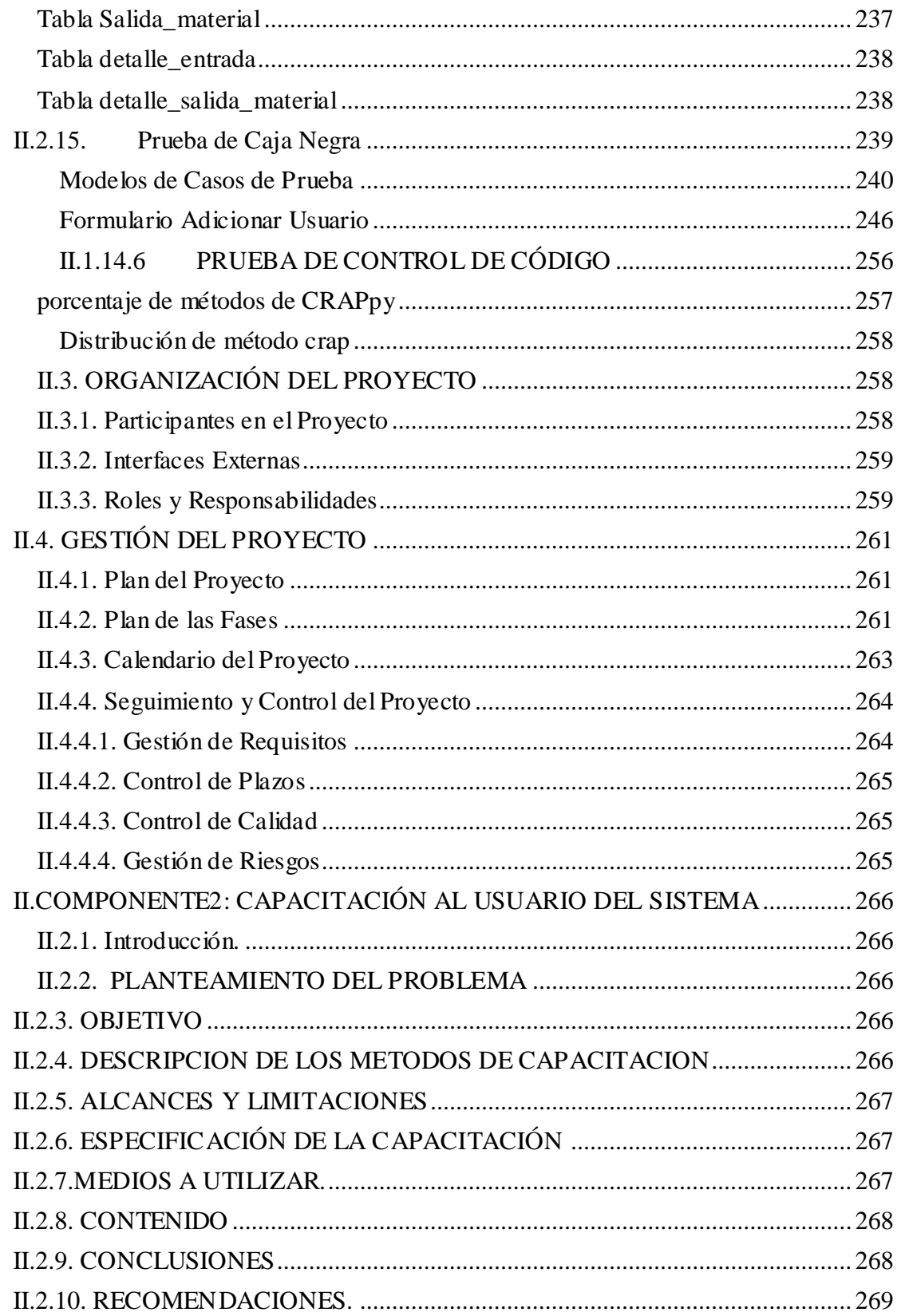

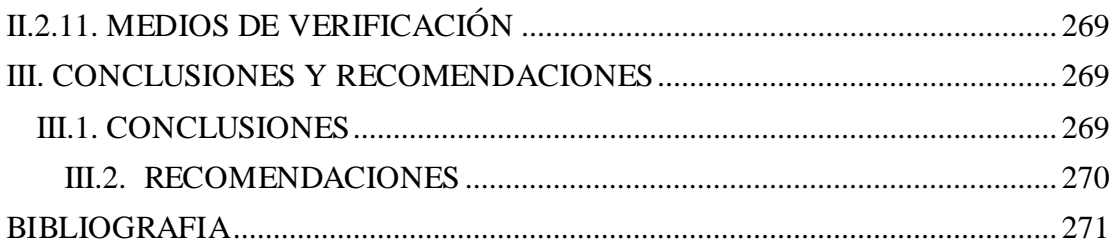